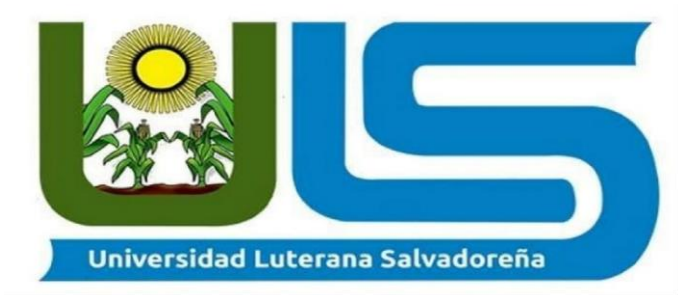

#### **FACULTAD DE CIENCIAS DEL HOMBRE Y LA NATURALEZA**

**Actividad:**

Documento Final

Sistema de Matriculas y Notas en PHP y MySQL

**Asignatura:** Programación Orientada a Objetos

**Catedrático:** Lic. Jorge Alberto Coto Zelaya

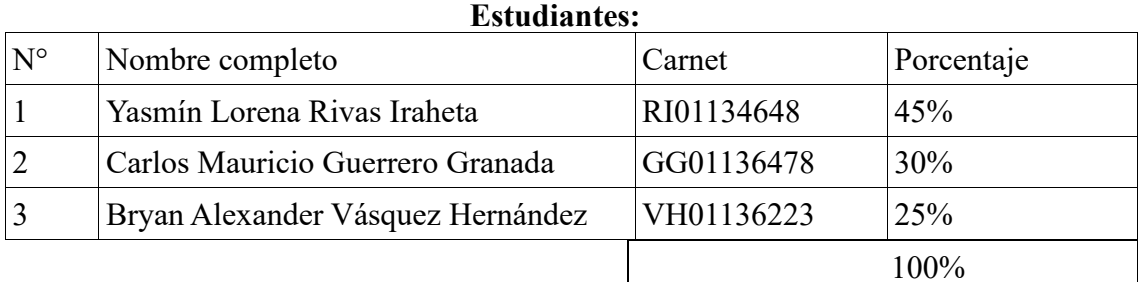

**Fecha de entrega:** 1 de diciembre de 2020.

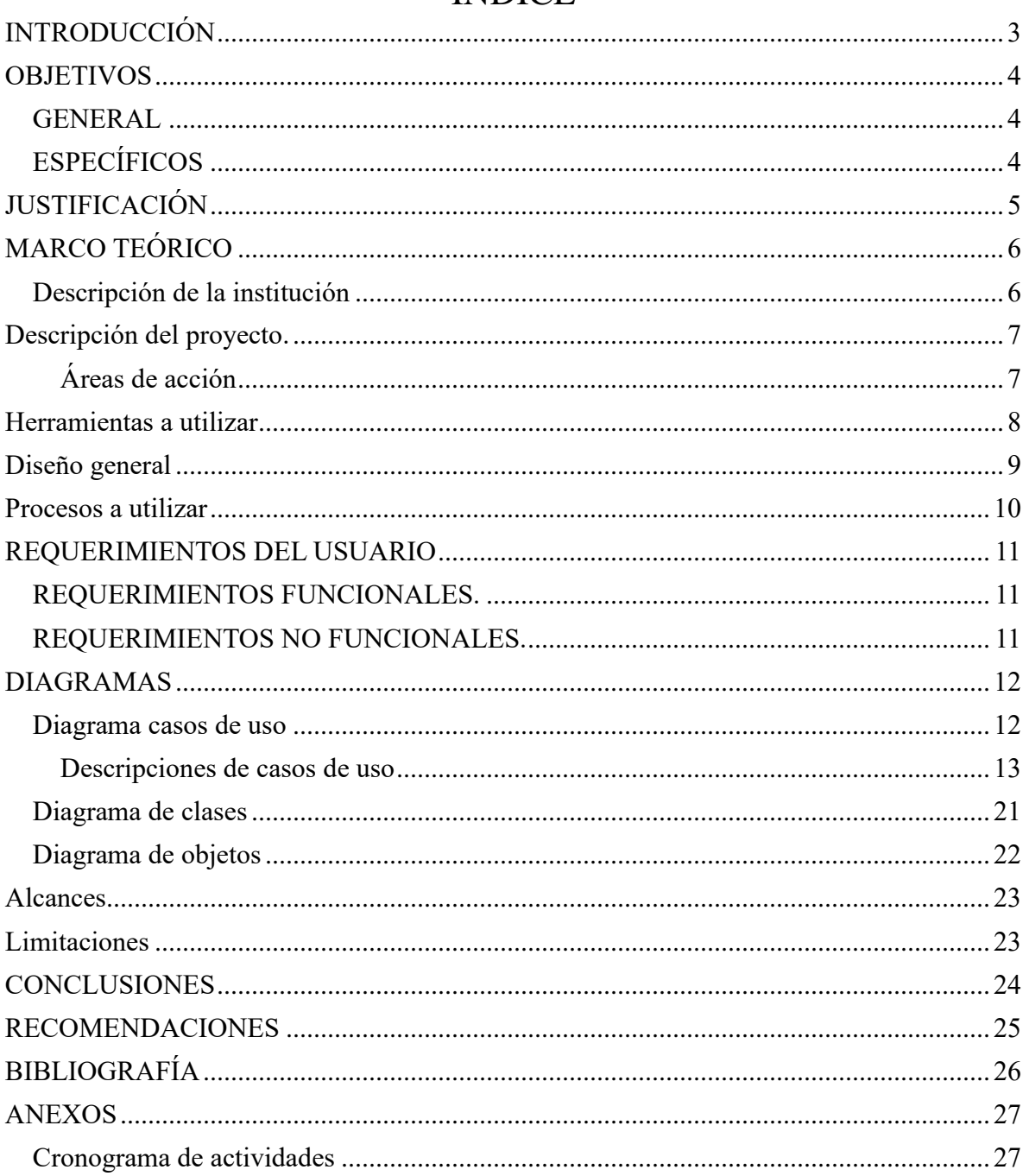

# ÍNDICE

## **INTRODUCCIÓN**

<span id="page-2-0"></span>Documento final para Complejo Educativo El Espíritu Santo, los objetivos a lograr con dichos alcances que permiten cumplirlos, de la misma manera contemplar aquellas limitaciones que más que verlas como obstáculos es implementarles nuevas mejoras y soluciones en el camino, cambiando esa perspectiva limitante. El Complejo Educativo El Espíritu Santo necesita un sistema de registro de matrículas y notas, para permitir a los estudiantes el poder visualizar reportes y anuncios de la institución, como también los docentes necesitan registrarse para ingresar notas y también en primeras instancias un usuario administrador para controlar lo que sucede dentro del sistema; todas estas se ven reflejadas en el documento final de proyecto, que aparte de proyectar las necesidades de la institución, es especificar lo que constituye a sus futuros desarrolladores el método de trabajo y las herramientas de trabajo.

Este documento contendrá una estructura de diagramas de clase, caso de uso y diagrama de objetos; será con el fin de expresar una estructura en nuestro sistema de notas y matrículas, así como serán conectadas las diferentes partes de nuestro proyecto. El diagrama de clases consta de las diferentes partes que conectan nuestro sistema. El diagrama de objetos se basa en el diagrama de clases para enfatizar un poco más la estructura o mecanismo de nuestro sistema de notas y como se conforman. El diagrama de casos de uso va relacionado a la interacción que mantiene con el usuario o estudiante, y cómo es que va evolucionando conforme pasa el tiempo para ver si es sistema de notas y matrículas resulta de una manera eficiente y eficaz y constructiva para la mejora de la educación a nivel escolar.

Se busca ver la productividad de este sistema de notas al momento de desarrollar o imprimir la materia o información o notas de los estudiantes y mejorar la educación y puntualidad en las tareas y darles la oportunidad a nuestros docentes de facilitar su modo de evaluación y enseñanza la entrega de actividades todo lo relacionado con la educación al estudiante.

Conocer cómo se estructuran las partes que componen un sistema de notas y matrículas de materias expresada con algoritmos y esquemas sobre arquitectura de dicho sistema y ver cómo se mejora este sistema, ver qué tan eficiente puede ser un programa tanto para el estudiante y para el docente, ver qué beneficio trae este sistema para la educación o trabajo ver cómo viene compuesto y cómo funciona su software.

### **OBJETIVOS**

#### <span id="page-3-1"></span><span id="page-3-0"></span>GENERAL

Desarrollar un sistema de gestión de matrículas y notas que nos permita almacenar matriculas y notas de los estudiantes y visualizar registros para efectuar las siguientes funciones: Agilización de ingreso de datos de cada estudiante a Complejo Educativo El Espíritu Santo por orden alfabéticamente, en el lenguaje de programación PHP.

### <span id="page-3-2"></span>**ESPECÍFICOS**

- 1. Diseñar una estructura de una base de datos que nos permita almacenar toda la información del Complejo Educativo El Espíritu Santo con el objetivo de resguardar el bienestar de nuestros estudiantes.
- 2. Comparar y analizar la situación actual con los resultados deseados a través de entrevista hecha a la directora.
- 3. Implementar una interfaz amigable tanto como a los estudiantes y docentes en el uso del sistema
- 4. Elaborar panel de publicaciones en el inicio del sistema sobre actividades de la institución.
- 5. Considerar una segunda técnica de recolección de datos "Cuestionario" al encargado de informática para elaborar las historias de usuario y entender mejor los problemas detalladamente a resolver.
- 6. Elaborar documentación como el manual del operador y de usuario para la comprensión del sistema a largo plazo para usuarios administradores como guía acompañando a la capacitación que se pretende realizar.

## **JUSTIFICACIÓN**

<span id="page-4-0"></span>El Complejo Educativo Espíritu Santo necesita una solución como lo que es un sistema por los inconvenientes de elaborar matriculas e ingreso de notas(trimestral) que hay en el vigente año; llegar a resolver los siguientes problemas: actualmente no cuenta con un Sistema Informático que permita registrar matriculas y notas de los estudiantes, hacer consultas y modificación de notas y ser más eficientes a los procedimientos que actualmente se realizan de forma manual, también publicar anuncios relevantes ya que los docentes y alumnos deberán informarse debidamente.

Toda escuela, colegio, complejo instituto tiene el deber de informar a los estudiantes de sus debidas notas mayormente trimestral (también mensual si se desea), con esta medida se espera agilizar estos procedimientos de búsqueda de expedientes estudiantiles, esto conlleva a que el docente obtenga un mejor respaldo de información de cada estudiante, y cada estudiante obtenga un informe sobre sus notas rápidamente. Aparte de lo mencionado genera un mayor orden y previene pérdidas de información por un desastre o acción humana, ya que pueden generarse copias de seguridad.

Todo Centro Educativo tiene la obligación de llevar un registro de sus estudiantes, colaboradores y docentes con el fin de facilitar la comunicación y expediente de información de todos y cada uno, así como el estudiante tiene todo el derecho de poder acceder tanto a su información e información de su materia correspondiente, con el fin de llevar administrado y ordenado su expediente de notas y materias, y poder ser practico, preciso y puntual con los deberes que el docente otorgue en dicha fecha .

El sistema de matriculas y notas será un medio fácil y práctico que facilitará los recursos de los docentes para con sus alumnos, este sistema contará con la posibilidad ver la matrícula, información del estudiante, información del docente en el registro de notas, cómo va procediendo del estudiante entre otras cosas será un método fácil para recibir tareas y a la misma vez puede proceder a inscripción de materias y de la misma forma proceder a sus notas.

## **MARCO TEÓRICO**

<span id="page-5-1"></span><span id="page-5-0"></span>Descripción de la institución

#### **Complejo educativo El Espíritu Santo**

#### **Historia**

En 1928 la congregación de las Hermanas Franciscanas de la Inmaculada Concepción procedió de México en plena persecución religiosa por las leyes de la reforma que introdujo Benito Juárez y su gobierno liberal. Después de las peripecias del penoso viaje llegan a la ciudad de Zacatecoluca seis religiosas que dedicaron al apostolado de la salud en el Hospital Santa Teresa. Dos años más tarde en 1930, extienden su campo de apostolado en la educación creando el Liceo San José. Años después se funda la Escuela Anexa al Liceo San José. En los años 80 la institución fue usurpada por personas inescrupulosas que se apoderaron de ella y crearon en otra Dirección los la Escuela Parroquial San Francisco, se cierra el Liceo San José, motivo por el cual la madre Matilde Tapia Cervantes (de grata recordación), solicita a la Comisión Nominadora de Centros Educativos del Ministerio de Educación el nombre de Colegio "El Espíritu Santo" de Zacatecoluca. En el año 2006 se hacen las gestiones respectivas para que pase a ser Centro Escolar Católico "El Espíritu Santo", nombre con el que se le conoce actualmente. Para su funcionamiento está organizado de tal manera que la máxima autoridad estará representada por la Madre Directora, una subdirectora, un consejo educativo escolar (CECE), un maestro guía para cada grado, quien velará por el grupo que le sea asignado, logrando que los y las estudiantes alcancen un mayor rendimiento académico, realizando los mayores esfuerzos para lograr así las políticas previstas por la institución.

La calificación en el proceso escolar (o simplemente nota) es un método utilizado para evaluar y categorizar el rendimiento escolar del alumnado. La lista de las calificaciones escolares se presenta en un documento que, según el país y la institución, recibe —entre otros muchos— los siguientes nombres: historia académica, historial académico, expediente académico, expediente escolar, boleta o boletín de calificaciones, certificado de notas, certificado de registro de calificaciones, acta de calificaciones o certificación académica; en muchas instituciones académicas hispanohablantes se utiliza incluso el anglicismo

La calificación puede expresarse con valores numéricos o con letras del alfabeto (generalmente desde la A hasta la F, sin contar la E), según los parámetros establecidos por las leyes de cada país. En el caso del valor numérico, por lo general se toma como el mínimo aprobatorio el 60 por ciento de la calificación máxima, en el caso español y venezolano el mínimo es exactamente el 50 % de la materia.

Según cada nivel, se consideran las siguientes apreciaciones: excelente, sobresaliente, distinguido, bueno, suficiente, deficiente y muy deficiente, en países de América Latina; en España, la tradición es "Matrícula de Honor" (es un honor más que una nota, que premia al mejor alumno en el caso de que haya obtenido normalmente una nota media igual o superior al 9), "Sobresaliente", "Notable", "Bien", "Suficiente", "Insuficiente". En América Latina, se dan "Deficiente" y "Muy Deficiente" cuando no se obtiene el mínimo aprobatorio, por lo cual se considera al alumno reprobado. En el caso español el término adecuado no es reprobar, sino suspender.

### **Descripción del proyecto.**

<span id="page-6-0"></span>La utilización de nuevos sistemas informáticos que permitan una mejor eficiencia en la manipulación de los datos es necesaria en aquellas instituciones que manejan grandes cantidades de información.

En el presente documento se presenta el desarrollo del sistema informático con interfaz web para el registro académico de matrícula y notas del centro escolar de Zacatecoluca, departamento de la paz, que servirá como herramienta para la sistematización de los diferentes procesos que se realizan diariamente en la institución.

La importancia de la elaboración e implementación de un Sistema Informático se fundamenta en el aporte que este dará a la administración, de tal forma que permita el desarrollo de procesos en rangos de tiempo y costos inferiores a los actuales, dar respuesta de forma precisa y efectiva a las solicitud de informes y documentos relacionados con el rendimiento académico; y en cuanto al director, subdirectora, docentes, secretaria, bibliotecaria, encargado del centro de cómputo y contador, en proporcionar seguridad de la información que en el sistema se almacene, evitando así: el extravío de ésta, búsqueda de expedientes en grandes cantidades de registros.

Además, se tomó a bien desarrollar el sistema en un ambiente web, con la intención que sea agradable a la vista del usuario y de esta forma pueda interactuar y conocer un poco más de las ventajas que tiene la utilización de un sistema informático para la elaboración de los diferentes documentos que la institución manipula.

Por otra parte, el Sitio Web se convertirá en un medio para la transmisión de información general de la institución, a fin de mejorar la comunicación entre el personal docente, población estudiantil y padres de familia, de tal forma que todos tengan una herramienta más, que facilite el óptimo desarrollo de sus actividades

<span id="page-6-1"></span>Áreas de acción

Las áreas en las que se encuentra dividida la institución se presentan a continuación, con las tareas que se realizan en cada área:

#### ACADÉMICA:

o Matricula de estudiantes

- o Control de registro académico
- o Control de asistencia de estudiante
- o Constancia de conducta de estudiante
- o Control de notas por periodo
- o Emisión de libretas de notas por periodo

#### RECURSOS HUMANOS:

- o Expediente de maestro
- o Control de asistencia
- o Control de permisos
- o Control de faltas
- o Asignación de horarios
- <span id="page-7-0"></span>o Asignación de carga académica

### **Herramientas a utilizar**

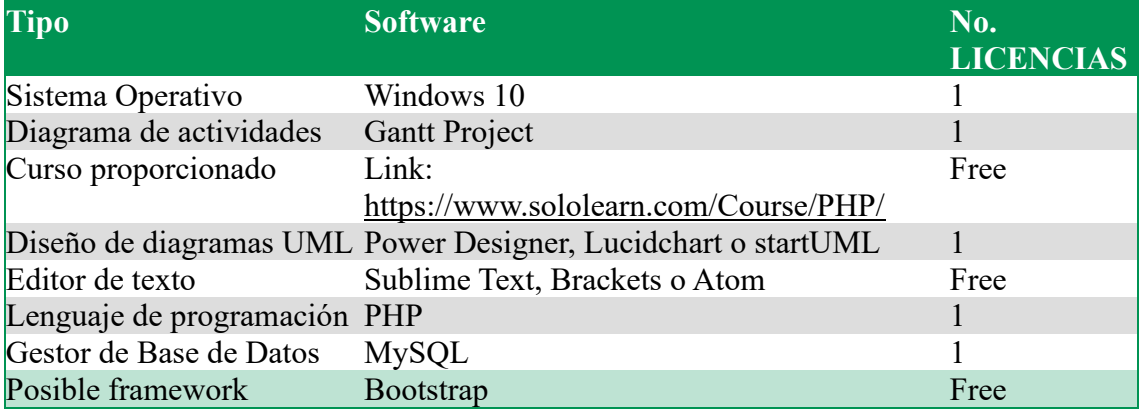

# **Diseño general**

<span id="page-8-0"></span>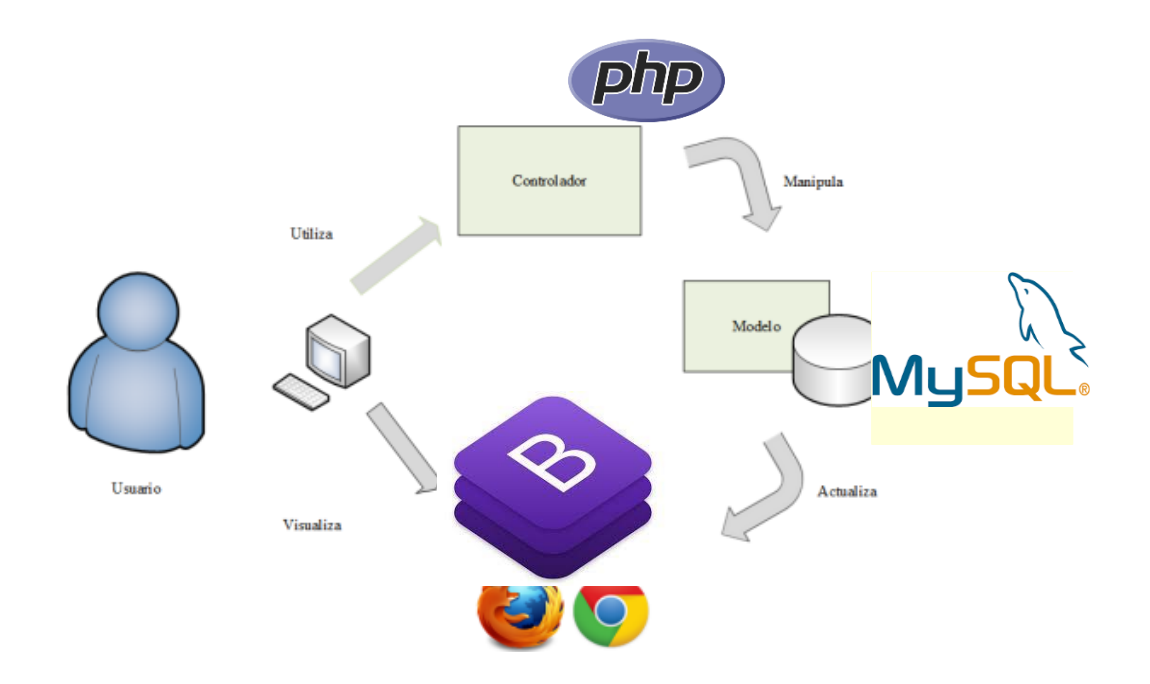

**Framework:** Se utilizará el framework Bootstrap ya que es más práctico y fácil de usar, se necesita usar esto para darle una interfaz al sistema.

## **Procesos a utilizar**

<span id="page-9-0"></span>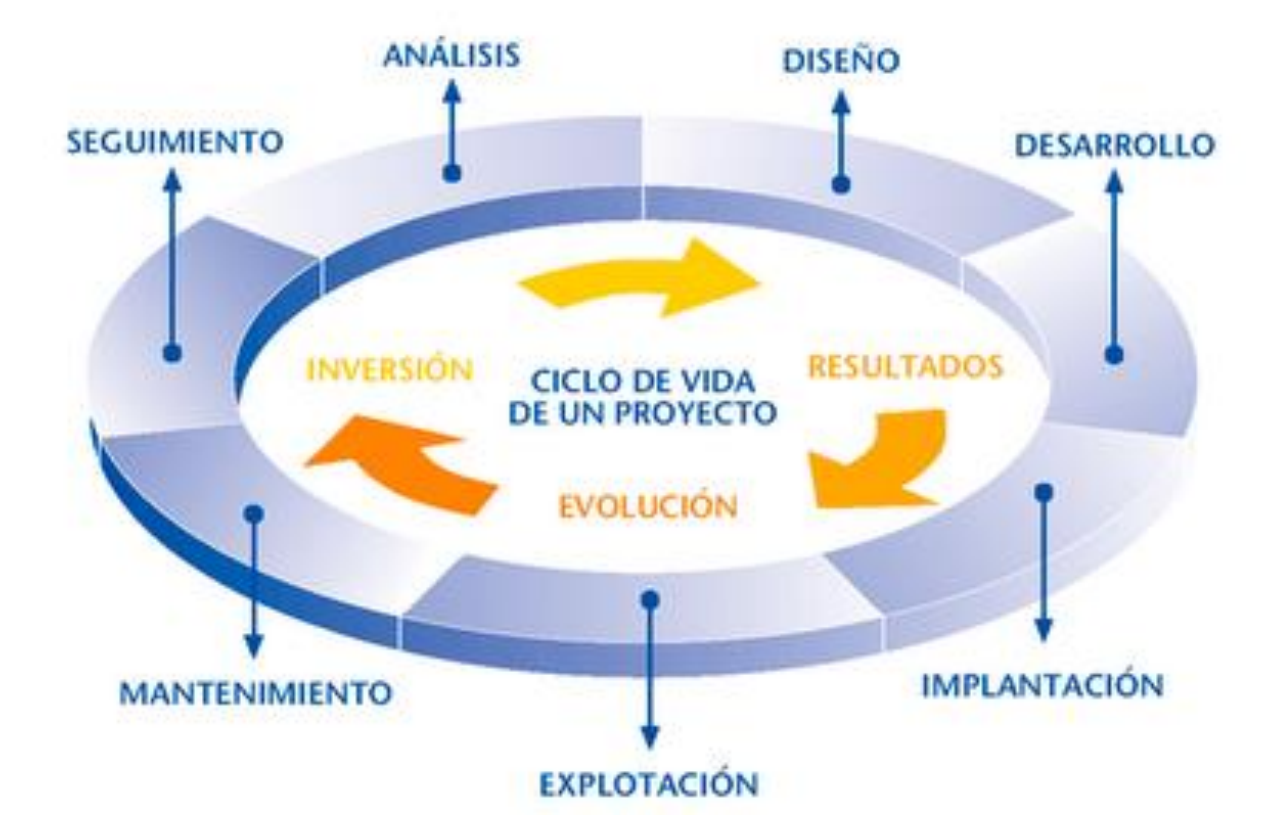

### **REQUERIMIENTOS DEL USUARIO**

#### <span id="page-10-1"></span><span id="page-10-0"></span>REQUERIMIENTOS FUNCIONALES.

- 1. Mostrar una pantalla de iniciar sección de usuario con bienvenida.
	- 1.1.La pantalla de inicio de sección mostrara dos espacios para ingresar datos (contraseña y usuario)
	- 1.2.Un botón de "ingresar ".
	- 1.3.Un espacio de pregunta por si olvido la contraseña
- 2. Un apartado de opciones en la parte izquierda de la pantalla del programa.
	- 2.1 Inicio "El inicio de la aplicación
	- 2.2 Usuario "Los usuarios que existen y categoría "
	- 2.3 Docente "los docentes que utilizan el sistema "
	- 2.4 Grado "los grados que están registrados "
	- 2.5 Asignatura "Las asignaturas que disponen la institución "
	- 2.6 Estudiantes "los estudiantes y su respectiva información "
	- 2.7 Responsable "la persona encargada del alumno".
- 3. El usuario podrá ver sus notas.
- 4. Se podrá modificar e ingresar notas en el sistema
- 5. Se puede agregar usuarios al sistema.
	- 5.1 Se podrá agregar usuarios y eliminar (activo e inactivo)

5.2 Cambio de contraseña será válido.

- 6. Se podrá modificar información de los usuarios.
- 7. Se podrá agregar o inscribir materias para los estudiantes.
- 8. El usuario podrá cerrar sesión.

### <span id="page-10-2"></span>REQUERIMIENTOS NO FUNCIONALES.

- 1. El usuario no podrá acceder sin antes haber estado activo o registrado en el sistema.
- 2. El usuario (Estudiante) no podrá modificar información correspondiente según su expediente.
- 3. El usuario (Estudiante) no podrá modificar sus notas, ni inscribir más materias correspondientes a su grado de estudio.
- 4. El usuario (Estudiante) no podrá registrar a otros usuarios.
- 5. El usuario (Estudiante) no podrá subir informes, pancartas, mensajes, ni ninguna publicidad al sistema.
- 6. El usuario (Estudiante)no podrá inscribirse a su grado correspondiente, ni materias, ni ver notas si estar antes cancelado todas sus actividades pendientes de pago con la escuela

### **DIAGRAMAS**

### Diagrama casos de uso

<span id="page-11-1"></span><span id="page-11-0"></span>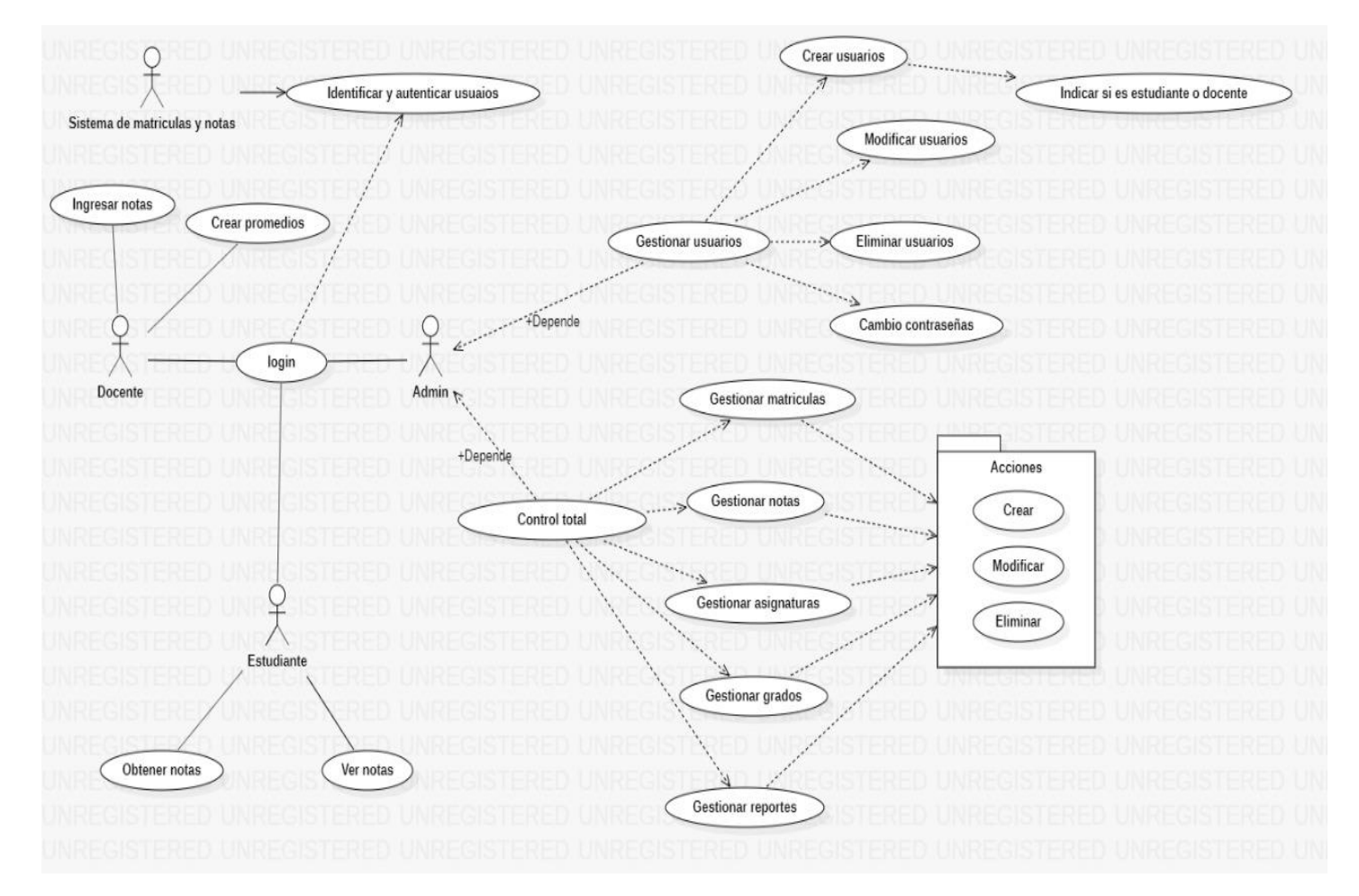

*Realizado con: Star UML*

<span id="page-12-0"></span>Descripciones de casos de uso

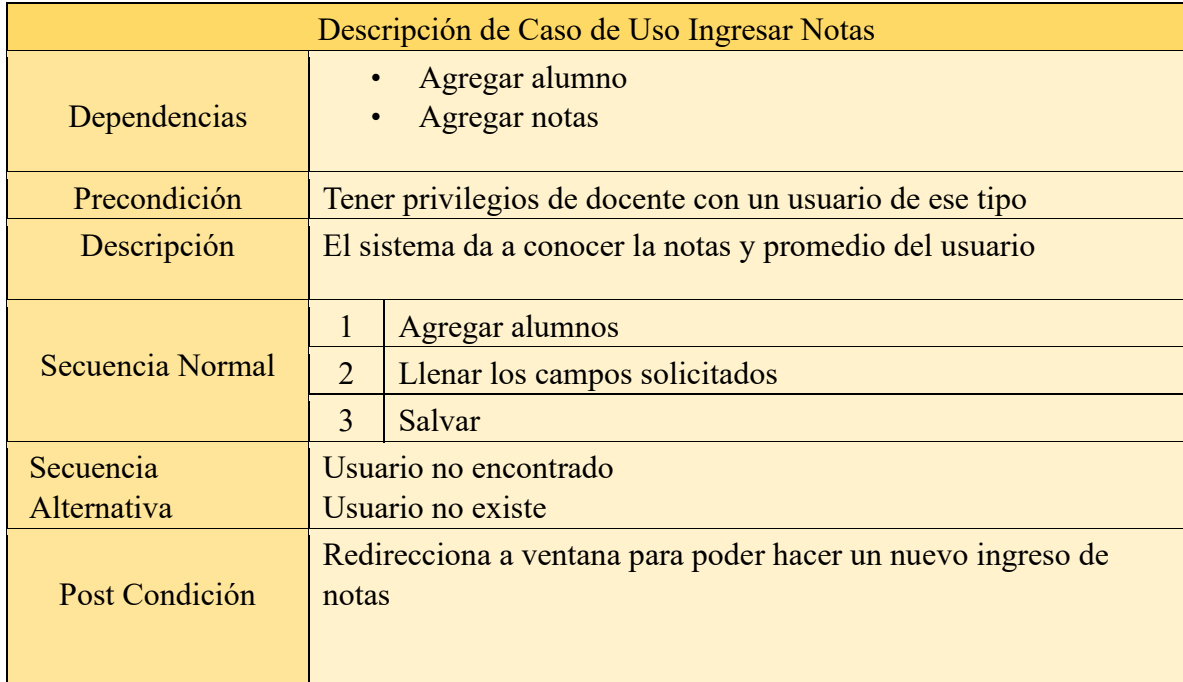

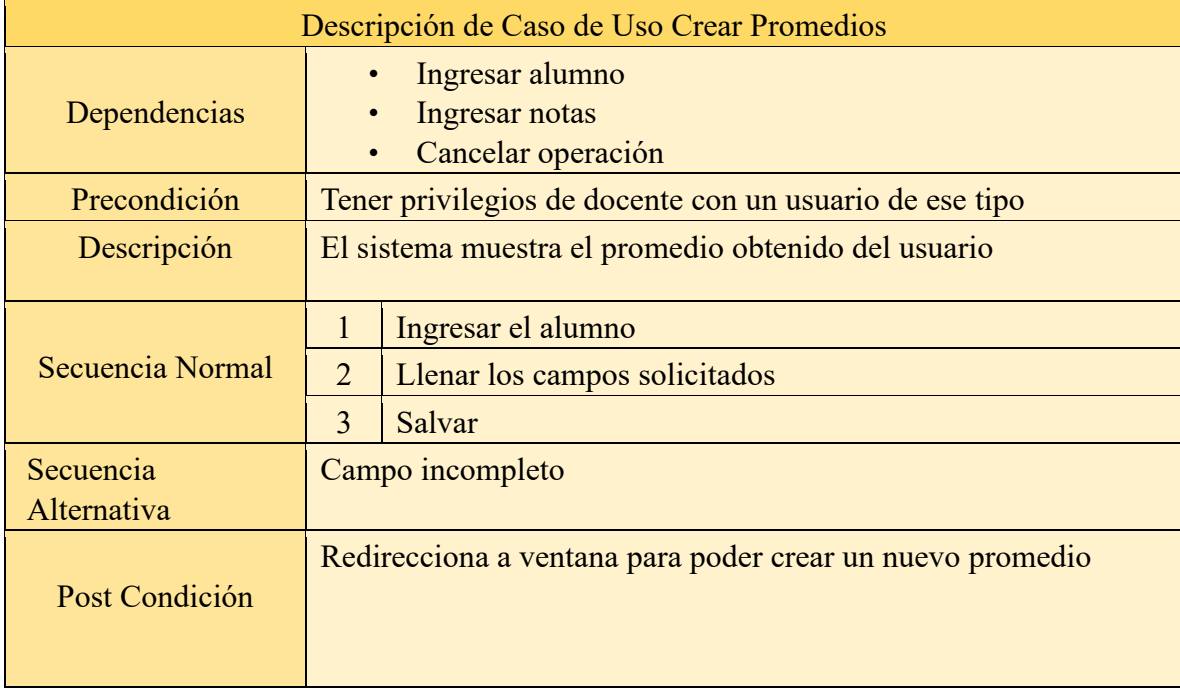

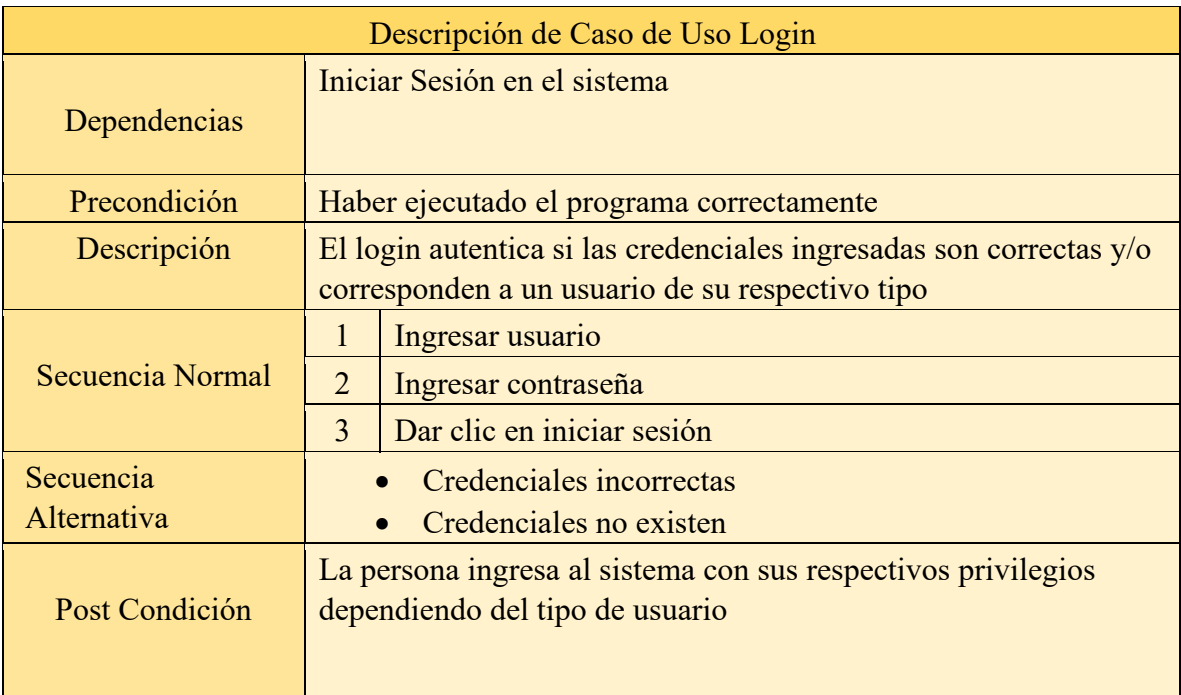

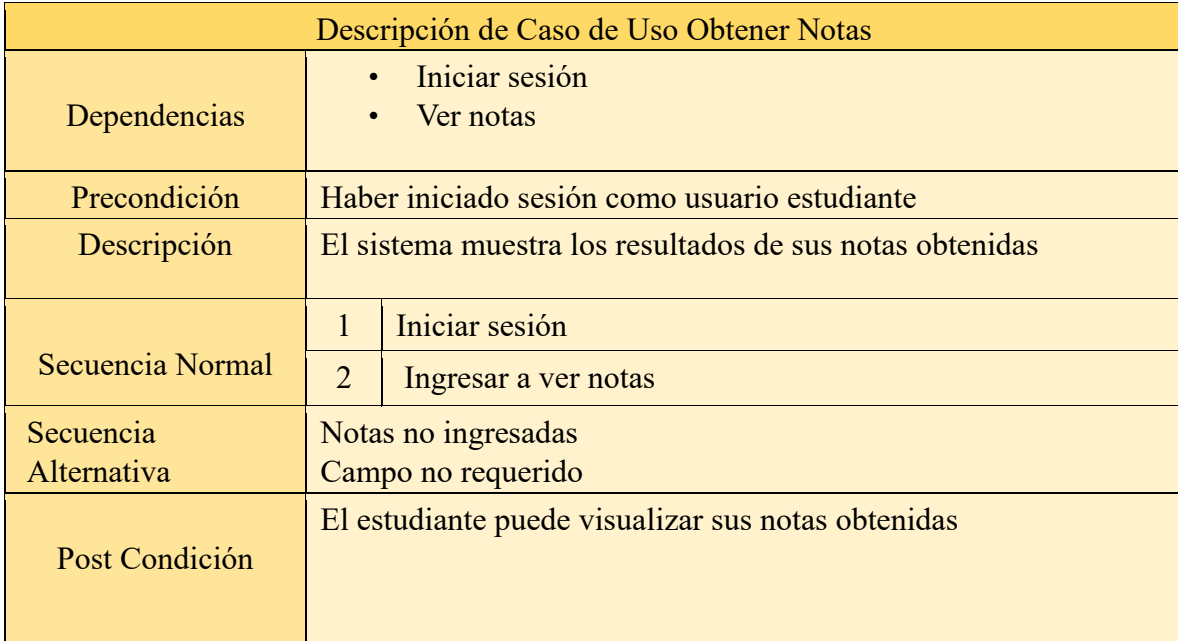

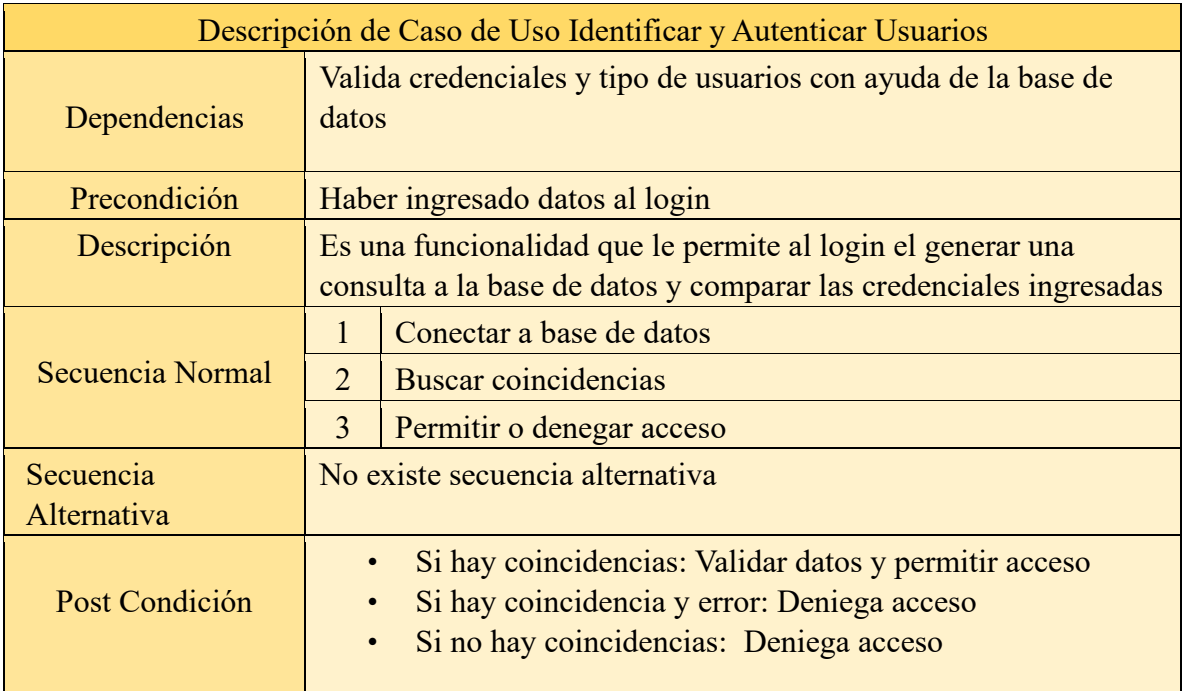

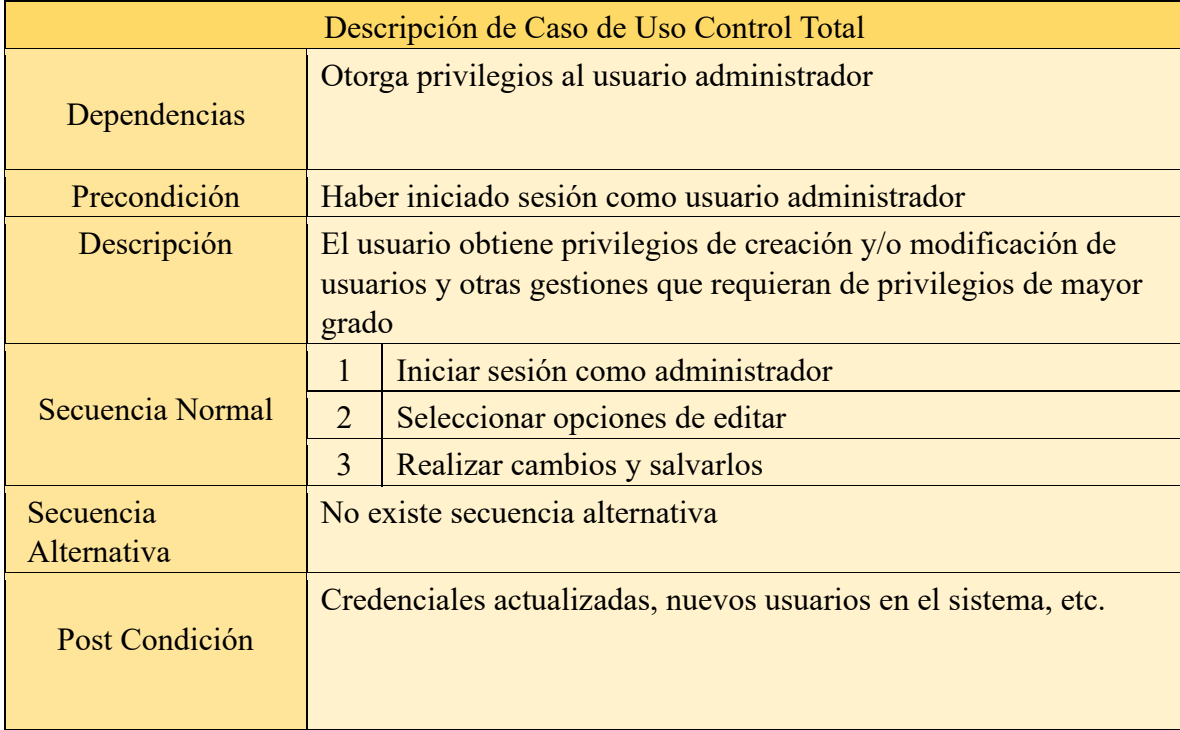

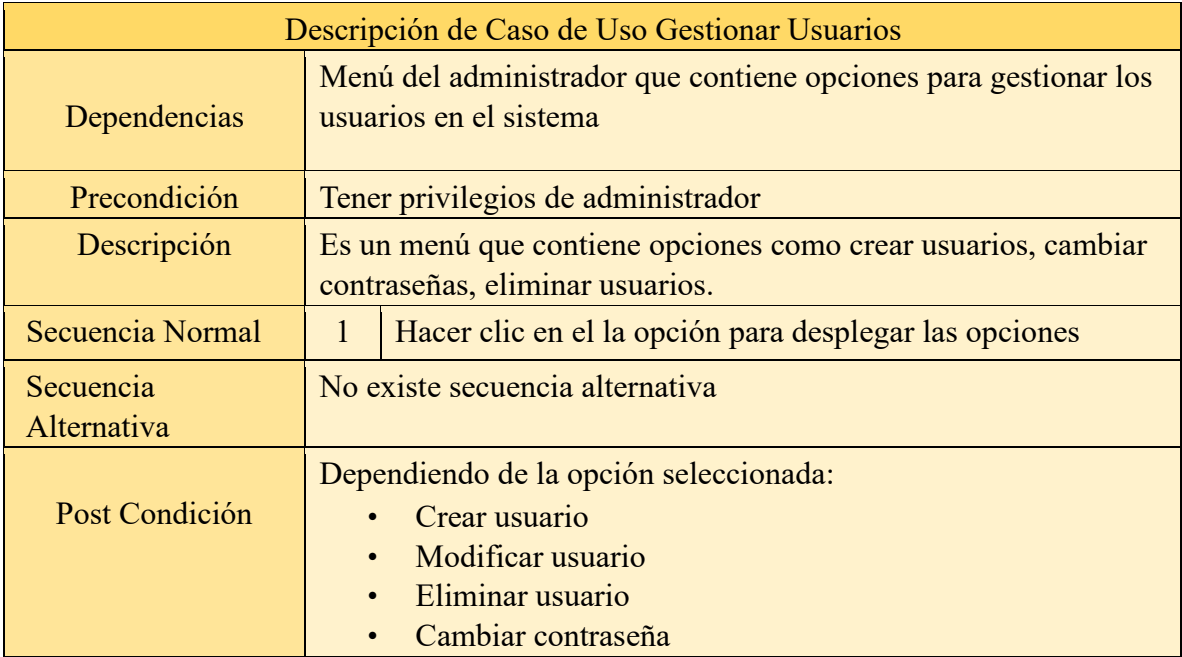

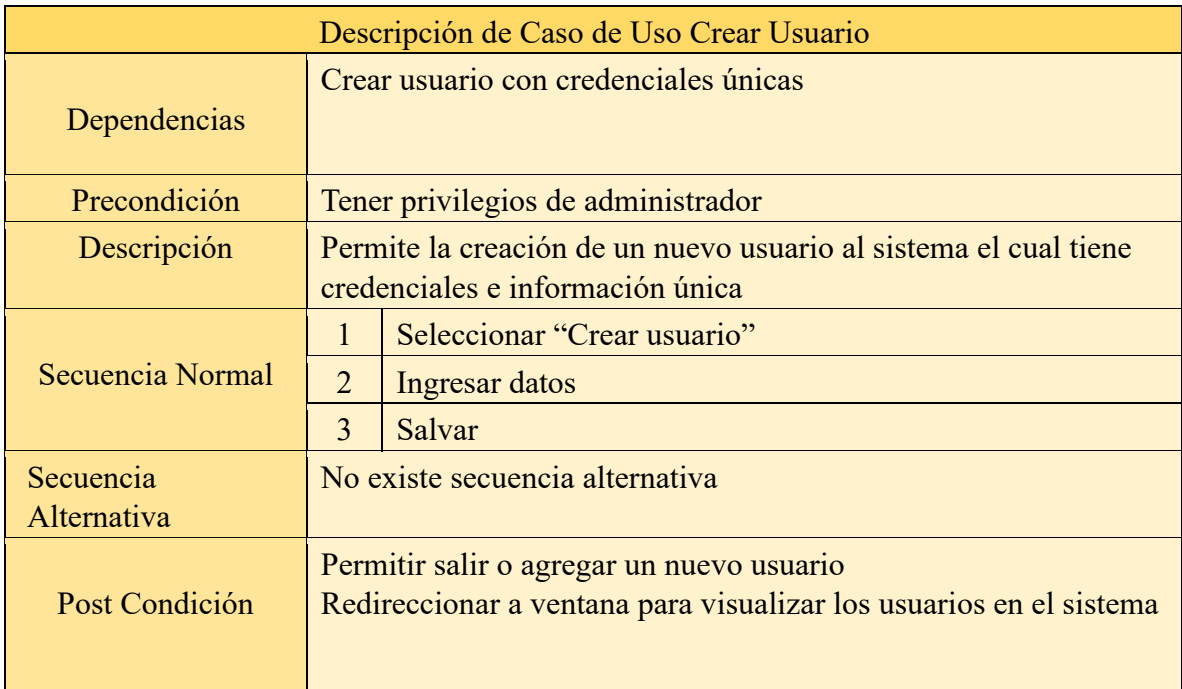

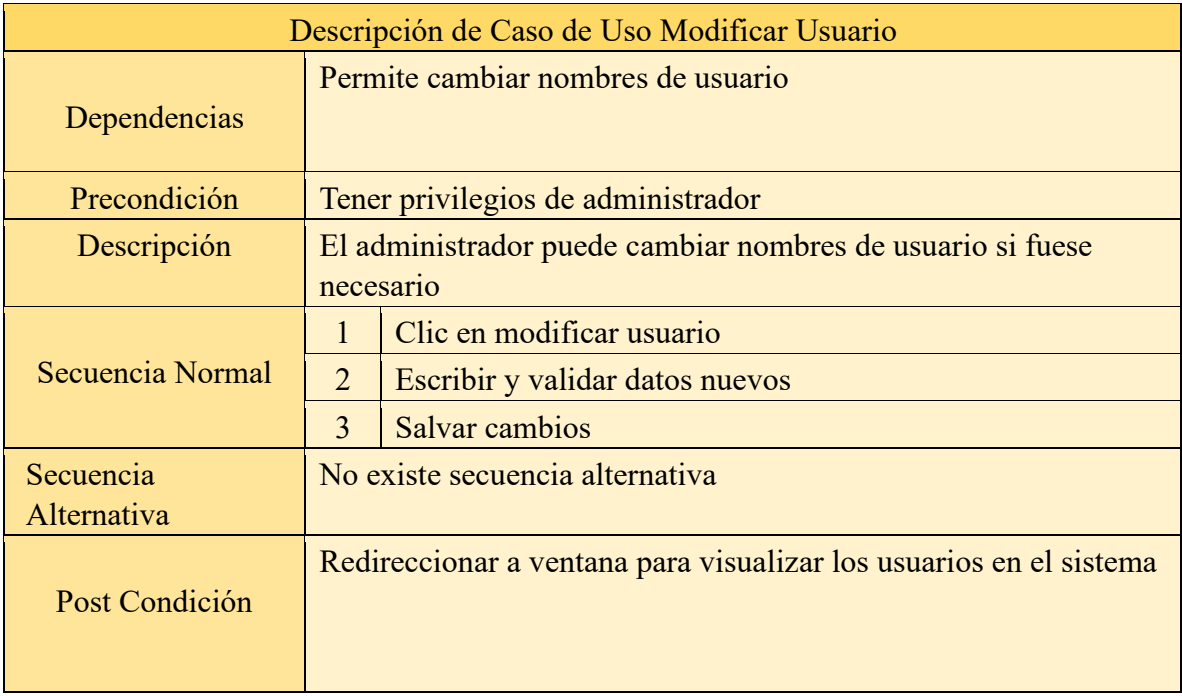

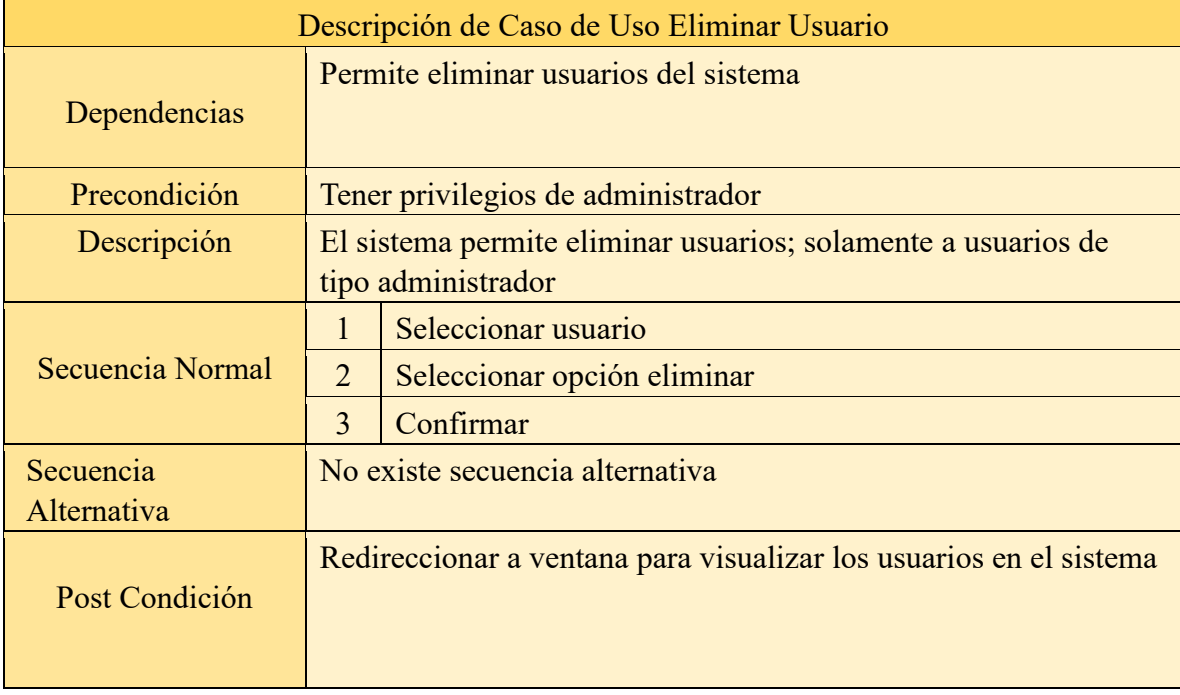

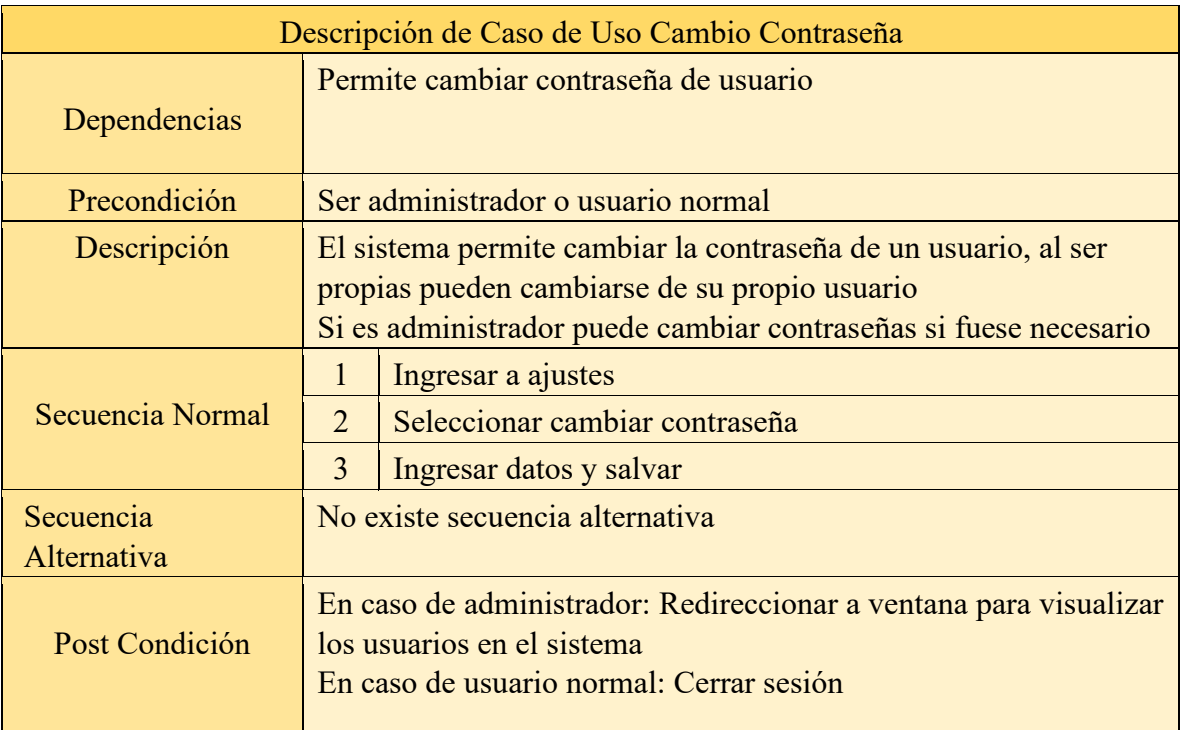

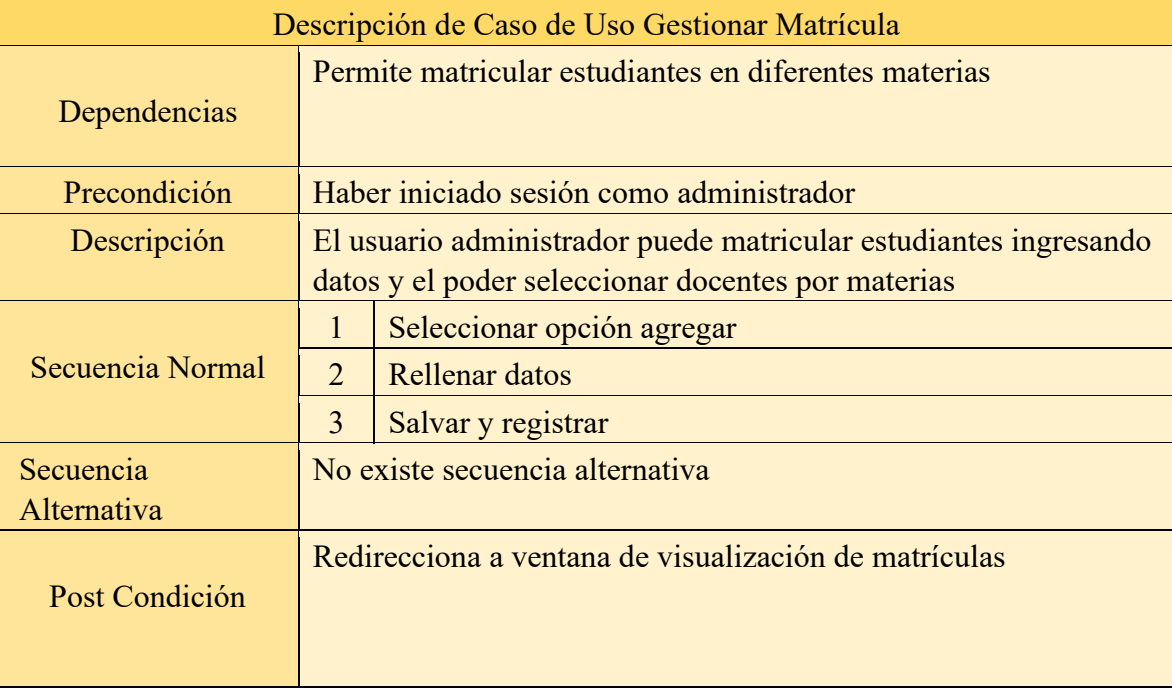

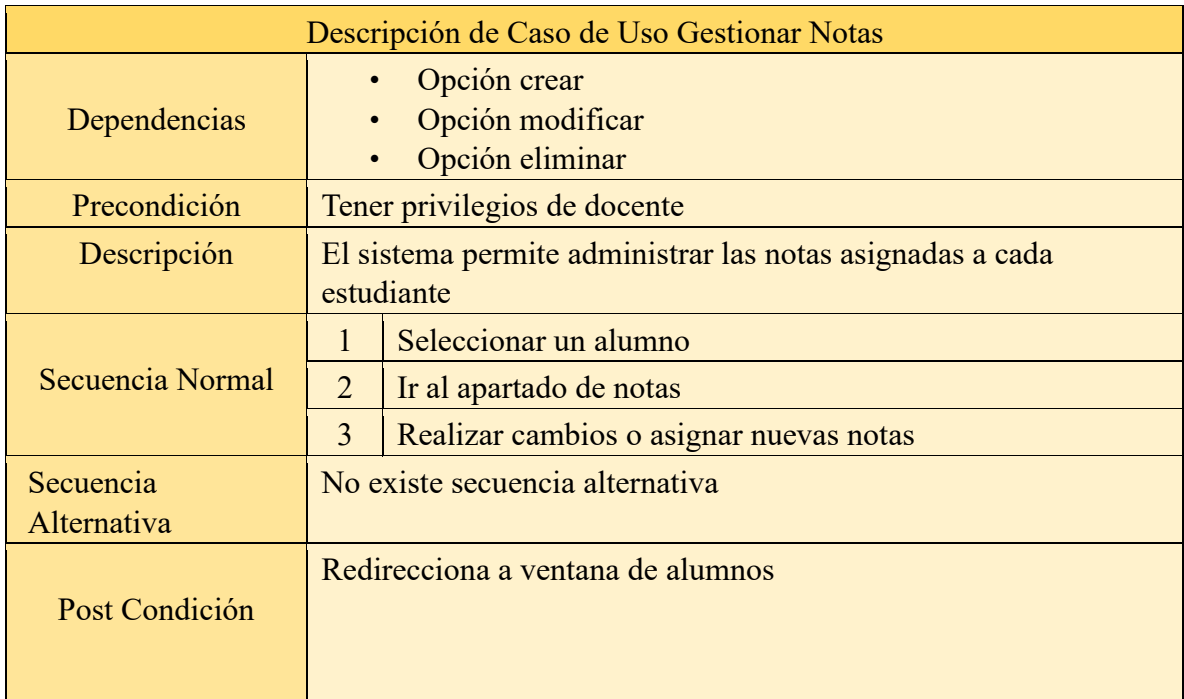

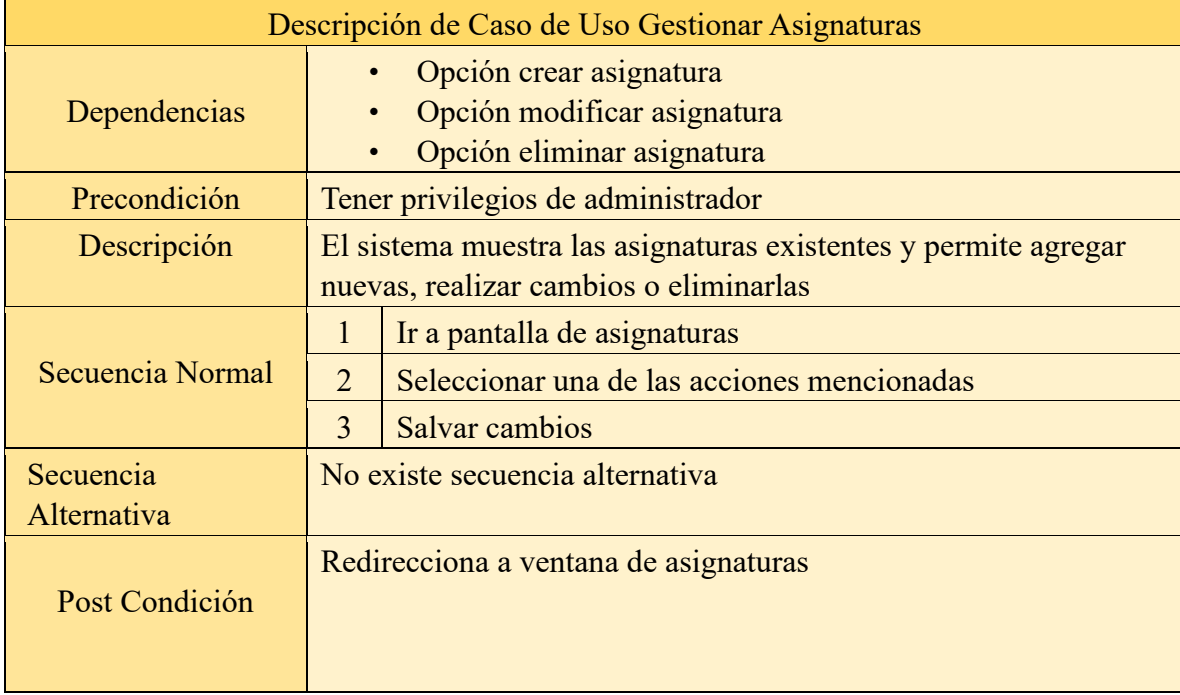

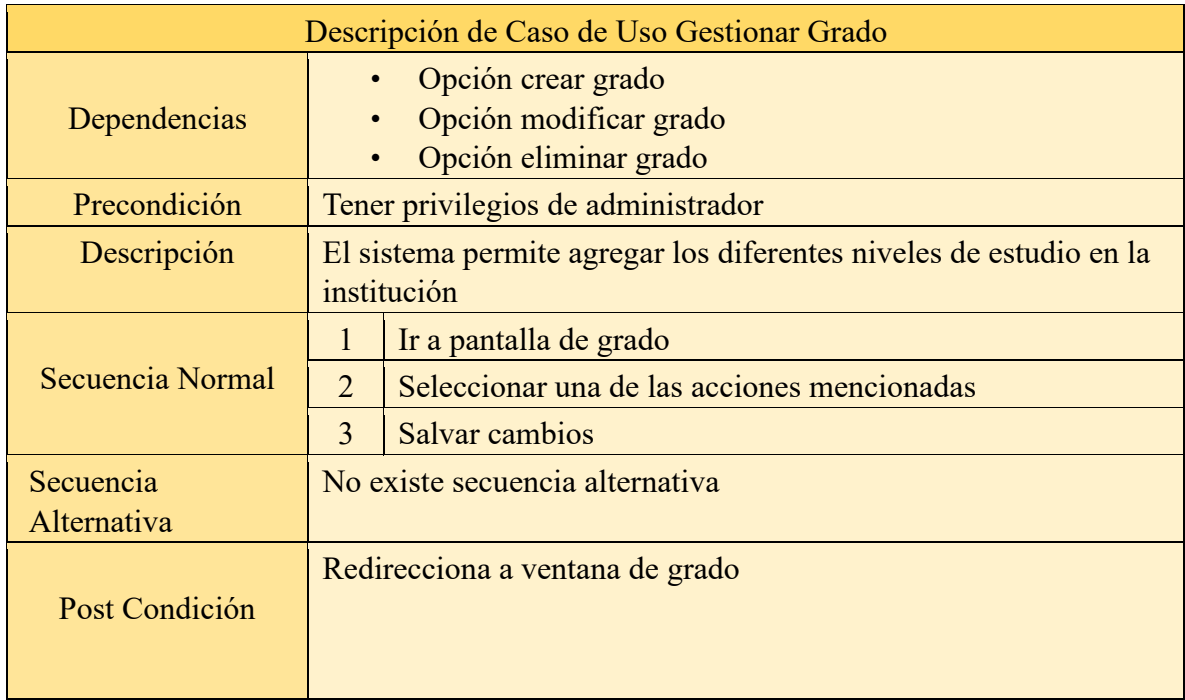

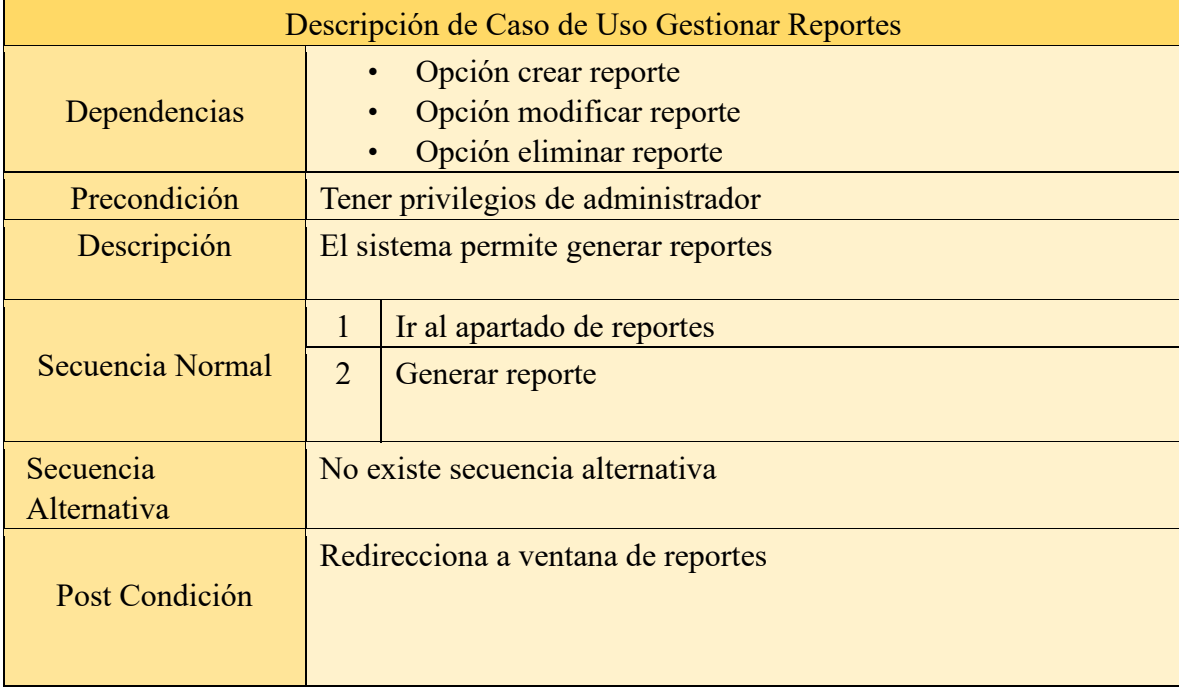

#### Diagrama de clases

<span id="page-20-0"></span>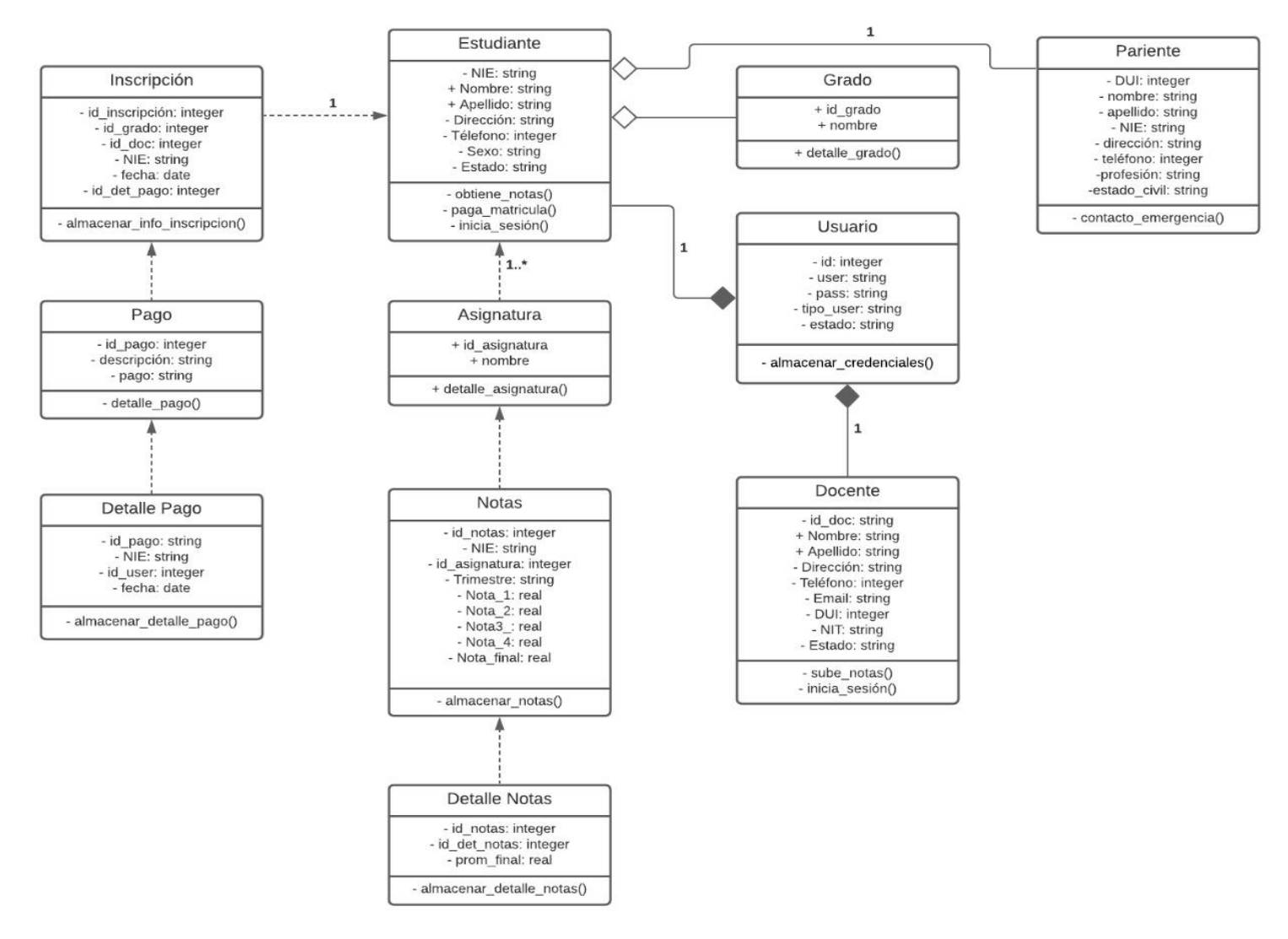

*Realizado con: Programa online Lucidchart*

#### <span id="page-21-0"></span>Diagrama de objetos

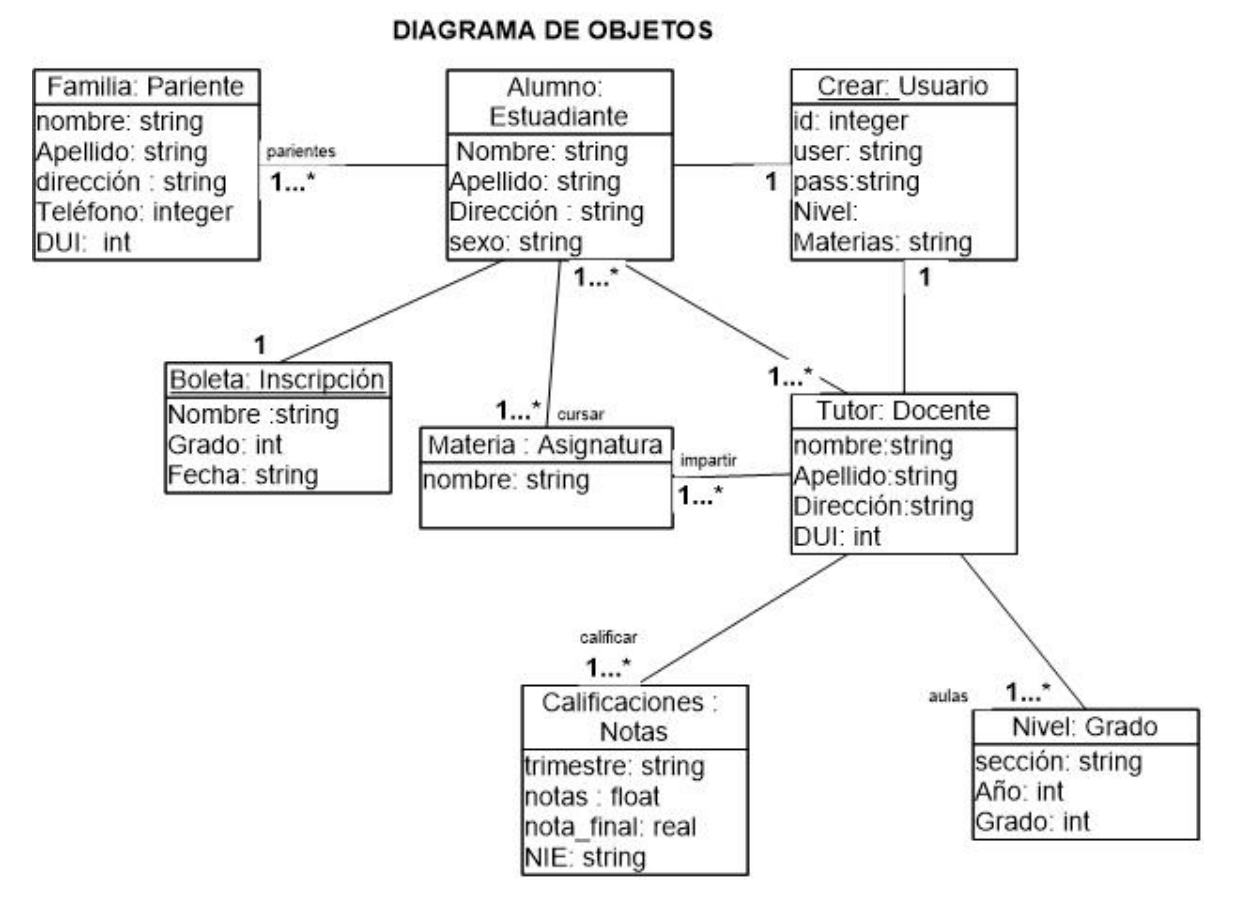

*Realizado con: Umbrello*

### **Alcances**

- <span id="page-22-0"></span>o El proyecto se desarrollará para beneficiar a la institución mediante la automatización de los procesos de inscripción y control de notas de los estudiantes.
- o Empleo estratégico de los recursos
- o Realizar y ejecutar el proyecto como lo hemos planteado
- o Demostrar lo aprendido en clases y aplicarlo en la ejecución del proyecto
- <span id="page-22-1"></span>o Aplicar tecnología que permita mayor fluidez en la información

### **Limitaciones**

- o Obtención de información de las actividades académicas del Centro Escolar, debido al limitado tiempo de los docentes, alumnos y padres de familia.
- o El desarrollo del proyecto no contempla el mantenimiento del Sistema Informático
- o Falta de elementos suficientemente válidos y objetivos para emplearlos adecuadamente
- o La falta de recursos tecnológicos en los centros escolares
- o Dificultad y demora al llenar registros de notas, formularios para matrículas por parte de los docentes

### **CONCLUSIONES**

<span id="page-23-0"></span>Al concluir este documento se obtienen varias conclusiones importantes y que se pueden resaltar. En primer lugar, se ofrece una propuesta concreta y bien definida, que representa una excelente opción para una institución educativa. Igualmente se detallan ventajas y desventajas que tiene este sistema, por lo que no se esconden las debilidades que podrían tener este programa y su implementación.

Con este documento se ha detallado muy bien cada aspecto relevante de esta propuesta, y es seguro que cualquier director o administrador de una institución educativa podrá tener una idea y un panorama bastante claro de qué ofrece y cómo funciona este sistema.

Se concluye afirmando que este programa es de gran utilidad y representa una solución eficiente para muchas instituciones de educación, los beneficios superan a los inconvenientes que se presentaron y por lo tanto es una excelente opción con grandes ventajas y soluciones atractivas para cualquier institución educativa.

Este software es bastante práctico y eficiente, su evolución con el proceso que se ha llevado, el trabajo y dedicación que se le ha entregado hace que su interfaz gráfica sea compleja y aceptable al momento de interactuar con el usuario y beneficiar no solo a la institución si no como a muchas más instituciones o universidades.

El objetivo que se tenía previsto para el uso de este software resulto todo un éxito, el sistema no requiere de mucho espacio en una computadora, solamente conexión a internet, su interfaz la hace tan compleja y sencilla y fácil de entender que no se considera necesario, capacitarse para utilizarla, pero es necesario.

Ayuda tanto al beneficio de estudiantes, como a docentes y directores o personal administrativo para poder llevar un control de expediente de información estudiante-docente y trabajo de los compañeros docentes según las materias que impartan.

Este software podría evolucionar aún más y posteriormente realizar matriculas o clases virtuales para aprendizaje de estudiantes que se encuentren muy distanciado de una institución cercana.

Un software bastante útil en momentos de suma necesidad y con mucho potencial momento de trabajar, la tecnología esta avanzado por ende la mayoría de las instituciones poseen un sistema de aprendizaje virtual, por ende, algunas instituciones carecen de un sistema de registro de notas.

Nuestro programa es bastante susceptible y a bajo costo, pero con gran rendimiento y eficiencia y la facilidad de poder entender su funcionamiento con tan solo interactuar un par de minutos con él.

### **RECOMENDACIONES**

<span id="page-24-0"></span>Tener en claro lo que se pretende realizar, buscar la información necesaria acerca de a que va dirigido el proyecto, para posteriormente platearse un objetivo de que vamos a realizar y que tan lejos se pretende llegar, luego de eso se realizan los diagramas de caso de uso, clases y objeto claramente a lo que tenemos planeado realizar y como analizamos que funcionará.

Posteriormente encargarse de buscar información, analizar muy bien que es lo que debe llevar el software las cosas que serán necesaria en el trascurso de su desarrollo como las que pueden llegar a ser irrelevantes, establecer los requerimientos del sistema con el cliente/usuario para poder indagar un poco más de que va planteado nuestro proyecto y a quienes va dirigido y con qué propósito se está realizando este proyecto.

Después de definir todos esos paradigmas , buscar un lenguaje de aplicación que nos pueda brindar todo eso que nos solicitaron , que nos pueda dar la facilidad de interpretar la interfaz sencilla y fácil de entender para los usuarios destinados a utilizarla , al momento de desarrollar el código tener en cuenta realizar los diferentes diagramas que se incorporen o que puedan tener familiaridad con nuestro software para llevar un orden en la programación y una guía de cómo piensan interactuar nuestra base datos con nuestro código .

Una manera sencilla y practica de poder hacer las cosas bien es, cerciorarse de la información, si no queda claro la información recopilada, buscar más información antes de comenzar a programar, indagar, preguntar, comentar, hacerse preguntas de como seria la manera más adecuada de realizar ese tipo de software.

Al pasar al momento de programar la manera más adecuada de realizarlo es comentar cada parte del código en nuestro caso el sistema de matrículas de notas y más, puesto a que nuestro software implementa bastante código de conexión con una Interfax grafica lo mejor es dividir cada código e ir orientándose como es que el código va interactuando entre sí.

Hacer pruebas si el código está funcionando como nosotros pensamos también es una buena idea, error que muestre error que se corrige, así también uno se serios de que el código está funcionando correctamente, al fin y al cabo, errores se pueden corregir al momento de las pruebas.

Para hacerlo más eficiente, el trabajo en equipo es una buena idea también, pero si se trabaja solo no está mal, pero el trabajo en equipo hace de un proyecto informático un resultado con muchos más éxitos.

La comunicación es algo esencial al momento de programar tener comunicación constaten tanto entre compañero o cliente es algo vital para saber si los requerimientos del sistema no han cambiado o si algo que se deba incorporar al proyecto , en esencial la información , la comunicación y el conocimiento en el tema son de vital importación para el desarrollo de un software de esta categoría , sin mencionar una estricta seguridad para el sistema por posibles casos de hackers para este sistema que incorpora información personal estudiantil ,docente y administrativa de la institución.

# **BIBLIOGRAFÍA**

<span id="page-25-0"></span>*GUÍA DEL PMBOK*. (s. f.). GUÍA DEL PMBOK. [https://eimem.uniovi.es](https://eimem.uniovi.es/)

*Desarrollo y gestión de proyectos informáticos*. (s. f.). Desarrollo y gestión de proyectos informáticos. [https://biblioteca.ciess.org](https://biblioteca.ciess.org/)

Silvia Murillo, R. (2006). *LOS SISTEMAS DE INFORMACIÓN COMO ARMA ESTRATÉGICA EN LA GESTIÓN EMPRESARIAL*. LOS SISTEMAS DE INFORMACIÓN COMO ARMA ESTRATÉGICA EN LA GESTIÓN EMPRESARIAL. <https://www.redalyc.org/pdf/4259/425942516006.pdf>

# **ANEXOS**

### Cronograma de actividades

<span id="page-26-1"></span><span id="page-26-0"></span>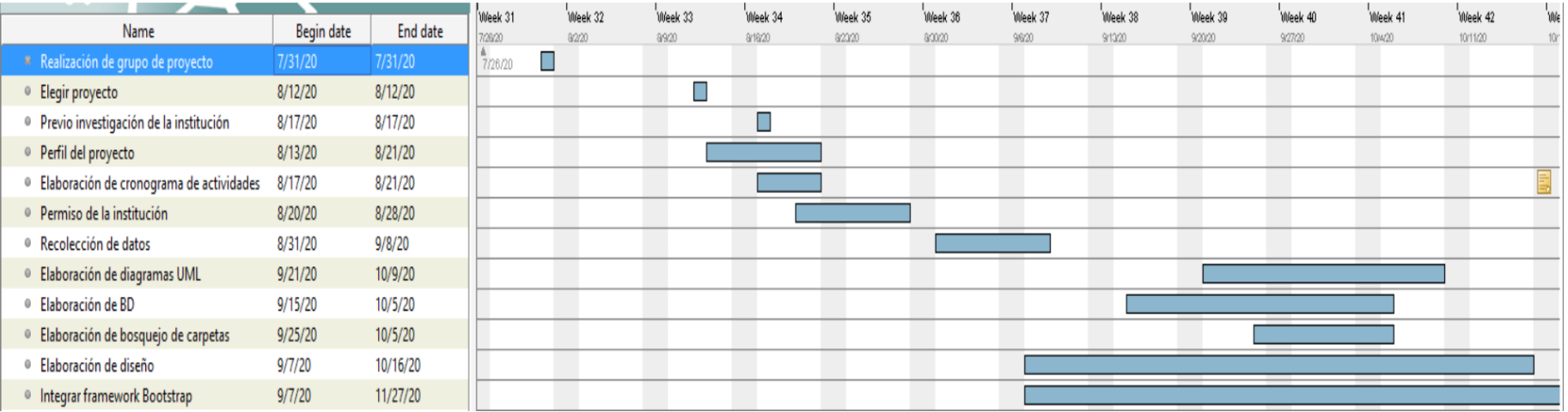